# Cheatography

## Unified vim/tmux/fvwm environment Keyboard Shortcuts by Kevin croysdale [\(kcroysdale\)](http://www.cheatography.com/kcroysdale/) via [cheatography.com/103001/cs/21248/](http://www.cheatography.com/kcroysdale/cheat-sheets/unified-vim-tmux-fvwm-environment)

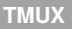

prefix **Ctrl+space**

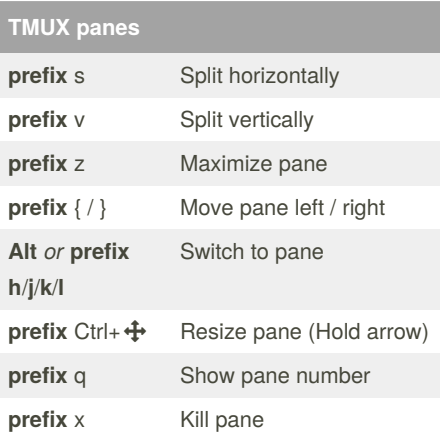

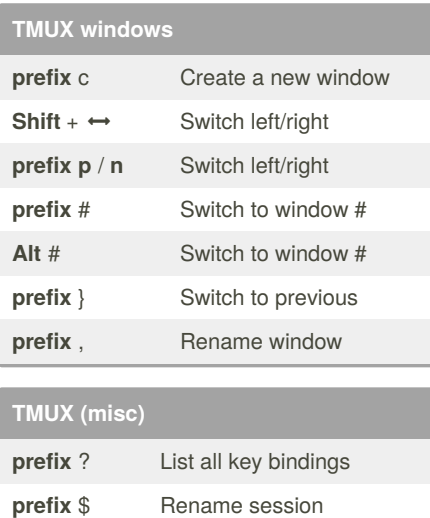

#### **VIM**

let mapleader = ','

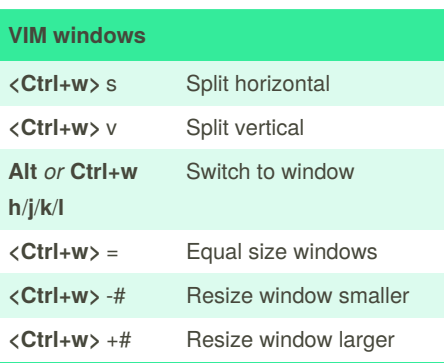

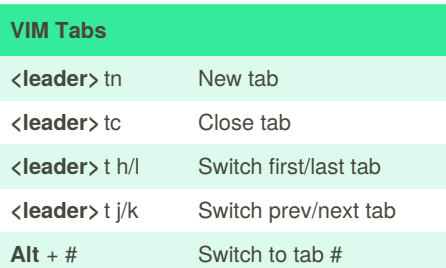

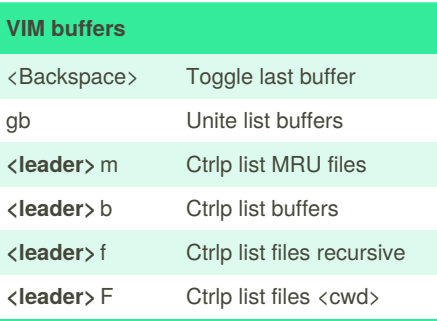

Published 28th November, 2019. Page 1 of 1.

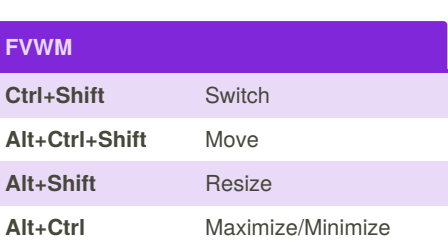

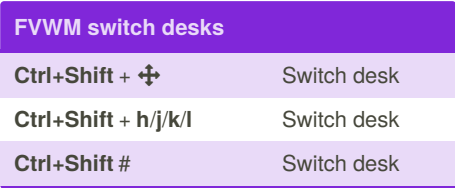

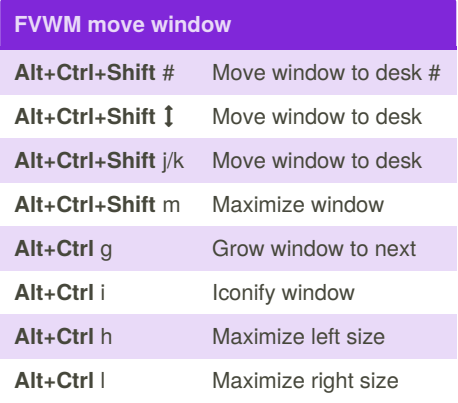

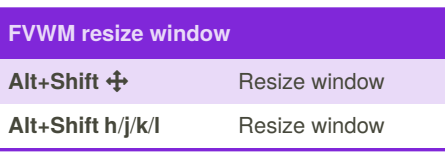

#### **GitHub download**

Install environment from: <http://github.com/croysdale/dotfiles>

Sponsored by **CrosswordCheats.com** Learn to solve cryptic crosswords! <http://crosswordcheats.com>

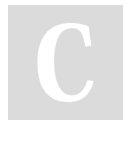

### By **Kevin croysdale**

(kcroysdale) [cheatography.com/kcroysdale/](http://www.cheatography.com/kcroysdale/) [croysdale.net](https://croysdale.net)

Last updated 2nd December, 2019.